# **SoPHAU**

# *Vade-mecum de l'adhérent*

- **1. Cotisation annuelle**
- **2. Annuaire électronique**
- **3. Site internet de la SoPHAU**
- **4. Compte X-Twitter**
- **5. Le Bulletin d'informations scientifiques 10. FAQ**
- **6. La Lettre d'information aux adhérents**
- **7. Le fichier des thèses**
- **8. Le Prix SoPHAU**
- **9. Calendrier de la SoPHAU et principaux partenaires**

#### **1. COTISATION ANNUELLE**

Vous pouvez régler votre cotisation annuelle (par année civile) :

- de préférence par virement bancaire sur le compte Bred de la SoPHAU avec l'IBAN : FR76 1010 7001 0300 4240 4553 430.
- par chèque, à l'ordre de la SoPHAU, envoyé à l'adresse suivante : SoPHAU INHA / Bibliothèque Gernet-Glotz UMR 8210 2, rue Vivienne, F-75002 Paris

Tous les établissements bancaires proposent, sans frais, la mise en place de virements permanents. Il suffit, lors de votre virement au bénéfice de la SoPHAU, de cocher l'option « virement permanent » au lieu de « virement ponctuel/instantané ». Le virement de votre cotisation se fera ainsi automatiquement chaque année, à la date que vous aurez choisie. Il peut être arrêté à tout moment, sans frais.

Ne pas oublier d'accompagner le versement de votre cotisation de l'envoi du formulaire d'adhésion complété [\(https://sophau.univ-fcomte.fr/images/Adh%C3%A9sions\\_Cotisations/SoPHAU\\_Cotisation\\_formulaire\\_interactif.pdf\)](https://sophau.univ-fcomte.fr/images/Adh%C3%A9sions_Cotisations/SoPHAU_Cotisation_formulaire_interactif.pdf) en version papier à l'adresse de la SoPHAU rappelée ci-dessus **OU** en fichier joint à [sylvain.janniard@univ](mailto:sylvain.janniard@univ-tours.fr)[tours.fr](mailto:sylvain.janniard@univ-tours.fr) et [sophau-communication@univ-fcomte.fr](mailto:sophau-communication@univ-fcomte.fr)

Le montant de la cotisation est de 30  $\epsilon$  pour les collègues titulaires (PR, DR, MC, CR, PRAG, PRCE, pensionnaires des Écoles françaises à l'étranger etc.), de 20 € pour les collègues affectés sur des supports précaires (ATER, contrats doctoraux, vacataires, notamment) ou en recherche d'emploi.

Il est possible d'effectuer un virement, ou d'établir un chèque, de plusieurs fois ce montant annuel pour régulariser les cotisations des années antérieures non versées.

#### **2. ANNUAIRE ÉLECTRONIQUE**

Chaque sociétaire dispose d'une fiche personnelle sur l'annuaire en ligne de la SoPHAU. L'accès à cette fiche se fait via : [https://sophau.univ-fcomte.fr/annuaire\\_backoffice/src.](https://sophau.univ-fcomte.fr/annuaire_backoffice/src)

Un identifiant vous est demandé pour accéder à votre fiche. Il vous a été communiqué lors de votre première adhésion et de la création de votre fiche. Le mot de passe est par défaut : AAkFdB32. Il vous faut le changer à votre première connexion (et ne pas oublier votre nouveau mot de passe).

Le sociétaire met lui-même sa fiche à jour en enregistrant et modifiant ses données personnelles et professionnelles, en indiquant aussi s'il souhaite apparaître publiquement sur l'annuaire en ligne. Maintenir le plus à jour possible ces informations facilite grandement le travail du secrétariat et de la trésorerie.

Seuls les changements d'adresse électronique doivent être directement signalés au secrétariat [\(sophau](mailto:sophau-communication@univ-fcomte.fr)[communication@univ-fcomte.fr\)](mailto:sophau-communication@univ-fcomte.fr).

#### **3. SITE INTERNET DE LA SoPHAU :** <https://sophau.univ-fcomte.fr/index.php>

Le site internet de la SoPHAU est mis à jour en permanence. Vous êtes invités à vous abonner au flux RSS du site qui vous permettra d'être avertis automatiquement d'une nouvelle alerte **[1]**.

Nous affichons sur la page d'accueil les **alertes institutionnelles** (MESR, CNU, concours de recrutement etc.), ainsi que **l'agenda et les actualités de la SoPHAU**.

Vous retrouvez toutes les **informations institutionnelles** sous l'onglet « Vie des institutions », ainsi que les enquêtes réalisées par la SoPHAU ou avec sa participation.

Les propositions de **postes dans l'enseignement supérieur et la recherche** (postes d'enseignantschercheurs et de chercheurs, postes temporaires, postes à l'étranger) sont mises à jour dans les rubriques correspondantes sous l'onglet « Emplois et carrières ».

Les informations sur les **concours de l'enseignement secondaire** sont rassemblées sous l'onglet « Concours et formations ». Outre les programmes, les bibliographies et les informations administratives, on y trouvera divers outils de formation (programmes de cours, vidéos etc.).

Les **annonces scientifiques des Sociétaires** sont affichées dans la rubrique homonyme et mises à jour au moment de la parution du *Bulletin d'informations scientifiques* (voir la rubrique 5). Ces annonces concernent les appels à contributions ou à candidatures (ateliers, prix de thèse), les colloques/journées d'études, les séminaires/conférences, les parutions d'ouvrages ou autres publications (bases de données en ligne, programmes vidéo ou audio à la demande etc.).

Le site recense les **colloques de la SoPHAU** depuis l'an 2000, les programmes et les actes (le lien vers la revue *Pallas* en libre accès est en particulier indiqué) (sous « RV SoPHAU », puis « Colloques SoPHAU) ».

Il conserve également les **archives principales de la SoPHAU** : les Fastes et les comptes rendus d'assemblées générales depuis la fondation en 1966, les anciens numéros du *Bulletin d'informations scientifiques* depuis sa création en 2019, les notices d'hommages aux collègues défunts (depuis 2019).

**[1]**Pour pouvoir lire le flux RSS, il faut télécharge[r le lien du flux](mailto:http://sophau.univ-fcomte.fr/index.php/actualites-de-la-sophau?format=feed&type=rss) à partir de votre logiciel de courrier ou dans votre navigateur qui nécessite quant à lui un module complémentaire (voir des exemples de modules pou[r Mozilla Firefox,](mailto:https://addons.mozilla.org/fr/firefox/collections/5975439/feed-readers/) [Microsoft Edge,](mailto:https://microsoftedge.microsoft.com/addons/search/rss?hl=fr) [Google chrome](mailto:https://chrome.google.com/webstore/detail/rss-subscription-extensio/nlbjncdgjeocebhnmkbbbdekmmmcbfjd?hl=fr) etc.).

#### **4. COMPTE X-TWITTER**

Depuis janvier 2021, la SoPHAU dispose d'un compte X-Twitter :<https://twitter.com/AssoSoPHAU> Vous êtes invités à vous y abonner.

Le compte diffuse les informations et les actualités de la SoPHAU ou en lien avec les missions de la Société. Son contenu exprime les positions du Bureau de la SoPHAU. Il est régi par une charte disponible [ici.](http://sophau.univ-fcomte.fr/images/Charte-compte-twitter-SoPHAU.pdf)

#### **5. LE BULLETIN D'INFORMATIONS SCIENTIFIQUES**

Depuis avril 2019, la SoPHAU diffuse un *Bulletin d'informations scientifiques* bimensuel, qui compile les annonces de manifestations scientifiques ou de parutions d'ouvrages envoyées par les Sociétaires. Seuls les Sociétaires à jour de leur cotisation peuvent demander la diffusion d'une annonce.

Pour transmettre leurs annonces au bureau de la SoPHAU, les Sociétaires doivent suivre les règles suivantes :

- les informations sont envoyées au moins **15 jours avant l'échéance** à : [annonces.sophau@gmail.com](mailto:annonces.sophau@gmail.com) ;
- les annonces doivent comporter **exclusivement** des **liens hypertextes** (lien vers un site institutionnel ou simple lien de téléchargement) ; **les pdf ne seront pas pris en compte**.
- les annonces doivent **respecter les formats** suivants :

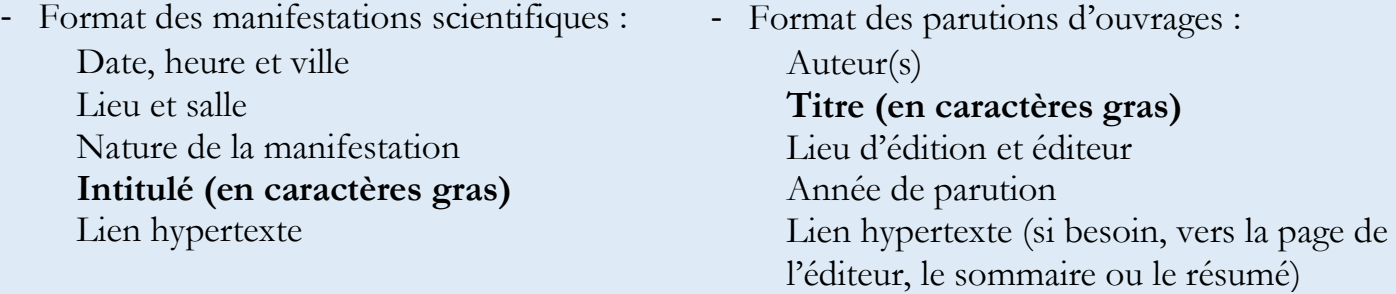

#### **6. LA LETTRE D'INFORMATION AUX ADHÉRENTS**

Depuis avril 2019, le Bureau adresse à ses adhérents à jour de leur cotisation la *Lettre d'information*  réservée à la diffusion d'informations d'ordre institutionnel (emplois et recrutements, CNU, CoNRS, relations avec le MESRI, élections, gestion des carrières, projets de lois et décrets, concours de l'enseignement secondaire etc.), ainsi qu'à l'activité de notre association.

Bimensuelle ou mensuelle en fonction de l'actualité, elle est complémentaire du *Bulletin d'informations scientifiques* diffusé plus largement (voir *supra*).

#### **7. LE FICHIER DES HDR ET DES THÈSES SOUTENUES**

La SoPHAU a mis en place un annuaire pour répertorier les thèses de doctorat soutenues en histoire ancienne, histoire de l'art et archéologie des mondes anciens depuis le 1<sup>er</sup> janvier 2017. L'annuaire recense aussi depuis peu les HDR soutenues. Son objectif est d'offrir à l'ensemble de la communauté universitaire et au monde de l'entreprise un panorama actualisé de la recherche française en sciences de l'Antiquité, afin de garantir une meilleure visibilité aux jeunes chercheurs et aux collègues en recherche d'un poste de PU.

Les docteurs et collègues souhaitant être répertoriés dans cet annuaire doivent écrire à l'adresse suivante : [thesesophau@gmail.com.](mailto:thesesophau@gmail.com) Les informations à communiquer sont les suivantes : prénom, nom, intitulé de l'HDR ou de la thèse, nom(s) du garant ou du/des directeurs de thèse, date et lieu de soutenance.

# **8. LE PRIX SoPHAU**

La SoPHAU décerne depuis 2005 un prix annuel destiné à cofinancer la publication d'un ouvrage issu d'une thèse relevant des compétences de la section 21 du CNU. Le montant du Prix, initialement de 1 500 €, est de 2 000 € pour les Prix attribués à partir de 2024. Le nom du lauréat est officiellement proclamé lors de l'Assemblée générale ordinaire du mois de décembre.

Le calendrier de la procédure est le suivant :

- Mars-avril : Lancement de l'appel à candidatures
- Mi-juin : Dépôt des dossiers
- Septembre : Examen des candidatures par les membres du bureau de la SoPHAU
- Automne : Examen des dossiers retenus par un expert étranger qui choisit le lauréat
- Assemblée générale de décembre : Proclamation du lauréat.

Le règlement détaillé du prix est disponible sur le site de la SoPHAU : [https://sophau.univ](https://sophau.univ-fcomte.fr/index.php/rv-sophau/le-prix-sophau/candidater)[fcomte.fr/index.php/rv-sophau/le-prix-sophau/candidater.](https://sophau.univ-fcomte.fr/index.php/rv-sophau/le-prix-sophau/candidater) Le calendrier de l'année en cours est précisé sous le même lien.

#### **9. CALENDRIER DES ACTIVITÉS DE LA SoPHAU ET PRINCIPAUX PARTENAIRES**

#### **Principales activités annuelles**

Mars : Édition des *[Nocturnes de l'Histoire](mailto:http://sophau.univ-fcomte.fr/index.php/rv-sophau/les-nocturnes-de-l-histoire)*

Mars-avril : Premier appel à candidature pour le Prix SoPHAU

Juin : Congrès de printemps ; Assemblée générale

 Publication du calendrier pour la préparation des *Nocturnes de l'Histoire* de l'année suivante Octobre : Depuis plusieurs années, participation aux *[Rendez-vous de l'Histoire de Blois](mailto:http://sophau.univ-fcomte.fr/index.php/rv-sophau/rdv-de-l-histoire-a-blois)* Décembre : Assemblée générale ordinaire ; attribution du Prix SoPHAU.

#### **Principaux partenaires**

La SoPHAU est membre fondateur du Collège des Sociétés académiques de France [\(CoSSAF\)](mailto:http://sophau.univ-fcomte.fr/index.php/associations-partenaires/le-collectif-des-societes-academiques). Elle est membre fondateur du réseau [Antiquité-Avenir](mailto:http://www.antiquite-avenir.org/) et liée par de[s conventions](mailto:http://sophau.univ-fcomte.fr/index.php/associations-partenaires/a-l-etranger) à plusieurs associations étrangères :

- Consulta universitaria per la storia greca e romana [\(CUSGR\)](http://www.cusgr.it/) ;
- Mommsen Gesellschaft [\(Mommsen\)](https://www.mommsen-gesellschaft.de/) ;
- Schweizerische Vereinigung für Altertumswissenschaft / Association suisse pour l'étude de l'Antiquité [\(SVAW-ASEA\)](https://sagw.ch/svaw/).

# **10. FAQ**

# **Contacter la SoPHAU**

Adresse postale de la SoPHAU

SoPHAU

INHA – Bibliothèque Gernet-Glotz

2, rue Vivienne

75002 Paris

Écrire au secrétariat : [sophau-communication@univ-fcomte.fr.](mailto:sophau-communication@univ-fcomte.fr)

Écrire à la trésorerie : [sylvain.janniard@univ-tours.fr](mailto:sylvain.janniard@univ-tours.fr) ; [sophau-communication@univ-fcomte.fr.](mailto:sophau-communication@univ-fcomte.fr) Pour les demandes de diffusion des annonces scientifiques, écrire à : [annonces.sophau@gmail.com.](mailto:annonces.sophau@gmail.com)

La liste des membres du bureau est disponible sur le site de la SoPHAU, à l'adresse :

[https://sophau.univ-fcomte.fr/index.php/la-sophau/le-bureau.](https://sophau.univ-fcomte.fr/index.php/la-sophau/le-bureau)

# **Adhérer quand on n'est pas personnel titulaire de l'ESR**

Quand on n'est pas personnel titulaire de l'ESR, les demandes individuelles d'adhésion nécessitent un vote de l'AG des adhérents. Les candidats à l'adhésion doivent se faire connaître en adressant un bref courrier d'intention au secrétariat de l'association, accompagné d'un court CV précisant bien leur statut actuel [\(sophau-communication@univ-fcomte.fr\)](mailto:sophau-communication@univ-fcomte.fr). Les demandes sont enregistrées jusqu'à une dizaine de jours avant la date de l'AG de juin et de décembre.

#### **Donner une procuration au moment des AG**

En cas d'empêchement, il est possible de voter par procuration à l'AG des adhérents. Il suffit de rédiger sa procuration sur le modèle ci-après et de l'adresser au secrétariat : [sophau](mailto:sophau-communication@univ-fcomte.fr)[communication@univ-fcomte.fr.](mailto:sophau-communication@univ-fcomte.fr)

Nous rappelons que seuls les sociétaires à jour de leur cotisation peuvent voter.

Modèle de procuration :

*Je soussigné(e) …………………………………….…………… adhérent(e) de la SoPHAU donne procuration à …………………………………………… adhérent(e) à la SoPHAU pour me représenter et voter en mon nom à l'Assemblée générale de la SoPHAU, qui aura lieu*

*le ……………………………… à partir de ….h, à ……………………………………………*

*Fait à ……………………, le ………………………..*

*Signature :*

#### **Pour connaître le nom du correspondant de mon établissement**

La liste des correspondants de la SoPHAU est disponible sur le site de l'association à l'adresse [https://sophau.univ-fcomte.fr/index.php/la-sophau/correspondants.](https://sophau.univ-fcomte.fr/index.php/la-sophau/correspondants)

#### **Pour connaître mon identifiant ou faire réinitialiser le mot de passe de mon compte sur l'annuaire électronique**

L'identifiant est composé de l'initiale du prénom suivie des 7 premières lettres du nom, le tout en majuscules. Nous rappelons que, par défaut, le mot de passe est AAkFdB32 et qu'il faut le changer à la première connexion. En cas de perte du mot de passe personnel, il est impératif de le signaler en écrivant à [sophau](mailto:sophau-communication@univ-fcomte.fr)[communication@univ-fcomte.fr.](mailto:sophau-communication@univ-fcomte.fr) Le mot de passe sera réinitialisé par défaut (voir ci-dessus).

> La SoPHAU sur internet : [https://sophau.univ-fcomte.fr](https://sophau.univ-fcomte.fr/) La SoPHAU sur Twitter :<https://twitter.com/AssoSoPHAU>